## *Addendum to UM88 IOP-AIO User's Manual Version 1.0-N. I*

The **description** of DX4 on page 1, the **jumper settings** for Cache Size on page 8, the **Fixed Disk Setup screen** <sup>1</sup> & **2** on page **26** , and the **Integrated Peripherals screen** information on page 28 of the UM8810P-AIO version 1.1 User's Manual have been modified

The modification are related to *the addition of description for DX4*, *the function categories* under CPU size jumper settings, *the change or addition of, the "IDE Adapter O/I Master", the IDE Adapter O/l Slave"," the 32 Bit VO",* and *"the LPT mode" & " CMD IDE Mode 3 Feature"* options within the Fixed Disk Setup screen  $1/2 \&$  Integrated Peripherals screen respectively. Please refer to the following for a detailed description of the changes implemented.

\*DX4 is only supported on the version of motherboard that has the 3.3V regulator. (Please verify before plugging any 3.3V CPU).

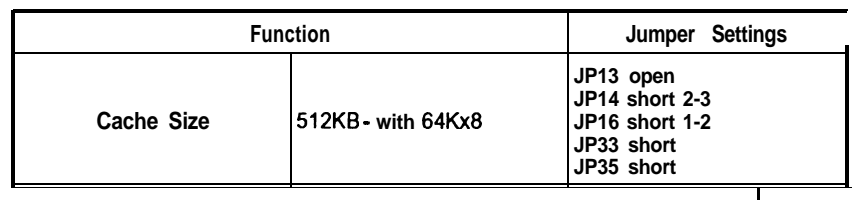

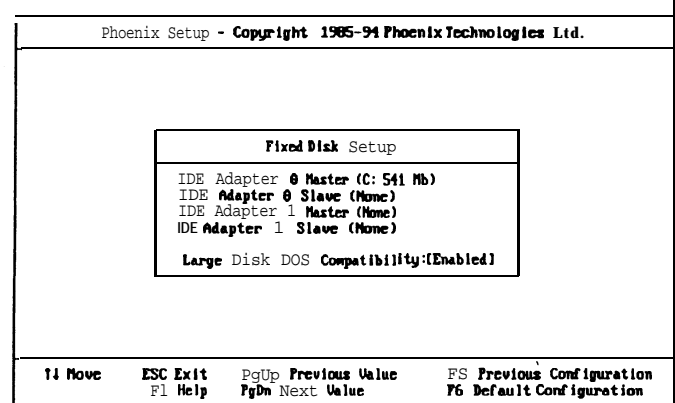

Figure *4-3.* Fixed Disk Setup Screen **1**

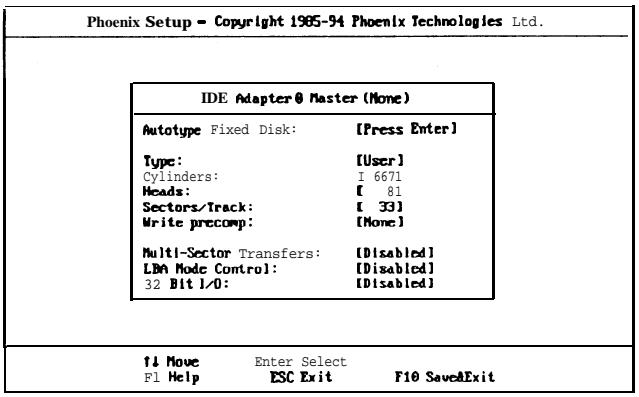

Figure 4-4. Fixed Disk Setup Screen 2

32 bit I/O - it is only for PCI IDE card, if you want to use the ISA IDE card, you have to disable it.

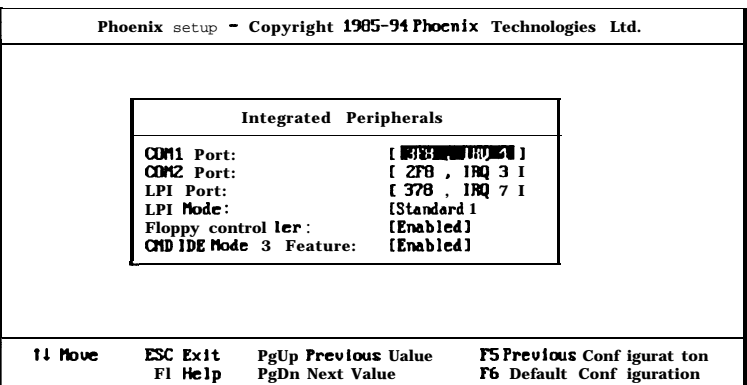

Figure 4-6. Integrated Peripherals Screen

CMD IDE Mode 3 Feature - enables 32 Bit I/O and CMD IDE Mode 3 Feature to support CMD DOS driver.